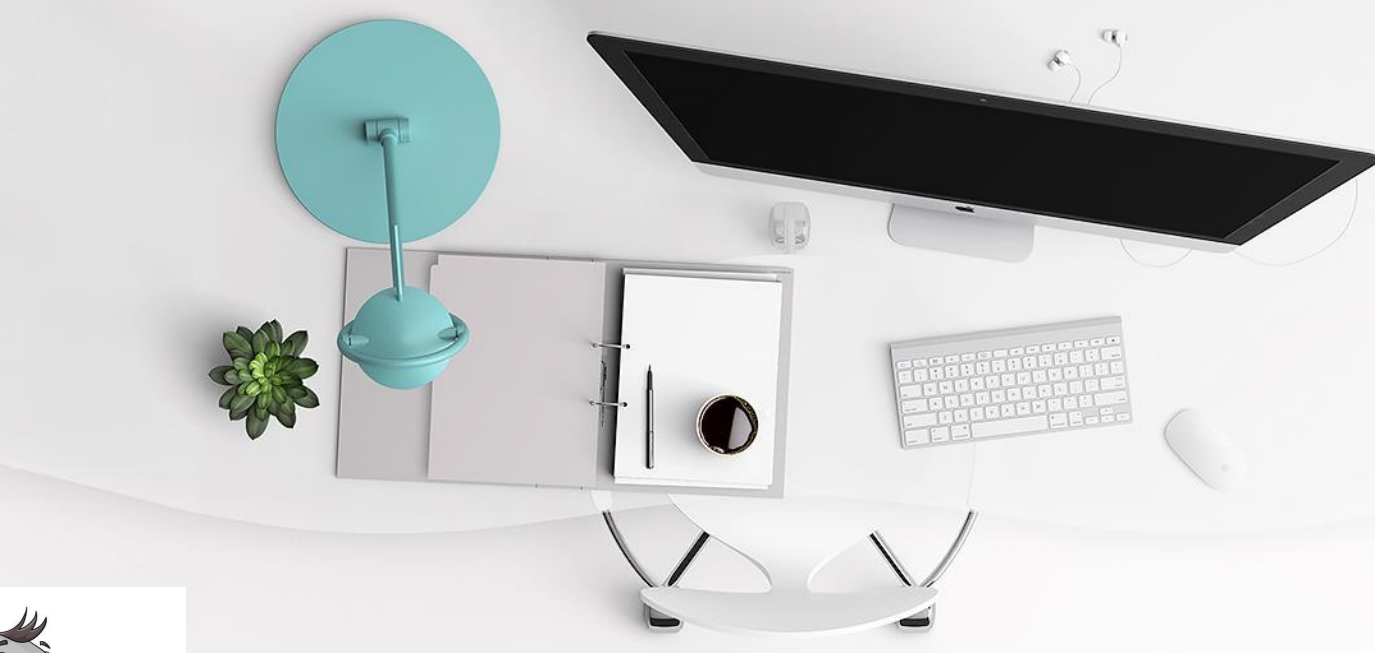

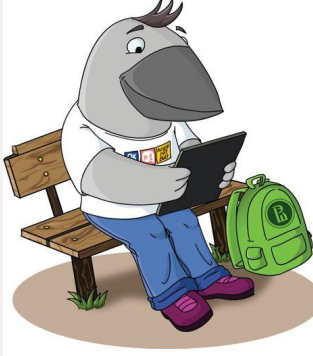

# $HMIC-3$

ИТ – ПРОЕКТЫ

Купцов Александр, кафедры ИЯ, ИПД, ИНФ

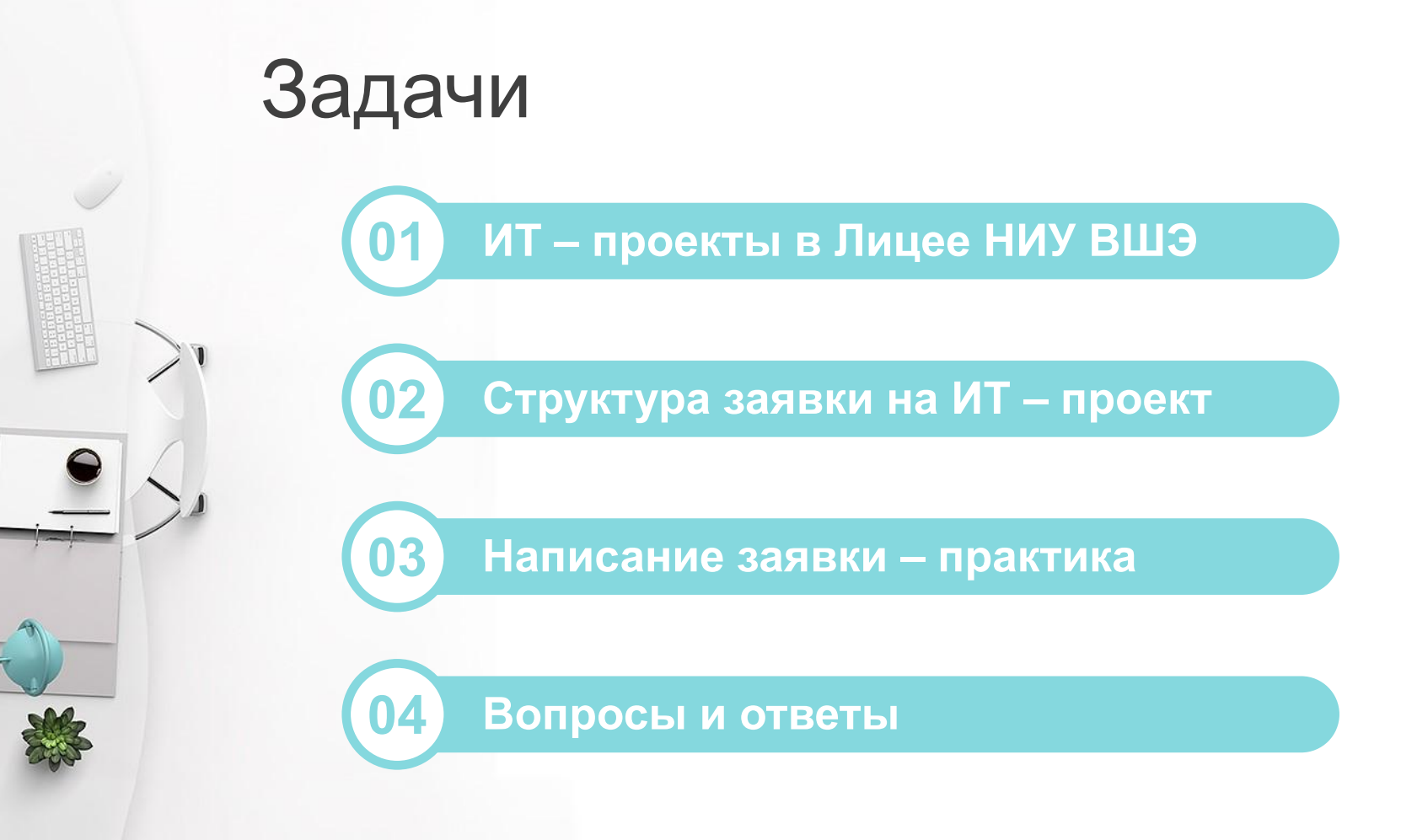

Национальный стандарт Российской Федерации ГОСТ Р ИСО 21500-2014 – Руководство по проектному менеджменту (англ. ISO 21500:2012 Guidance on project management)

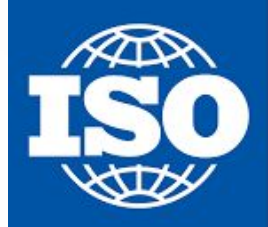

International Organization for Standardization

Проект состоит из уникального набора процессов. Процессы состоят из координируемых и контролируемых работ с **датами начала и окончания**, которые выполняют для достижения целей проекта. **Достижение целей проекта** требует получения **определенных результатов**, отвечающих конкретным **требованиям**.

### Проекты могут различаться

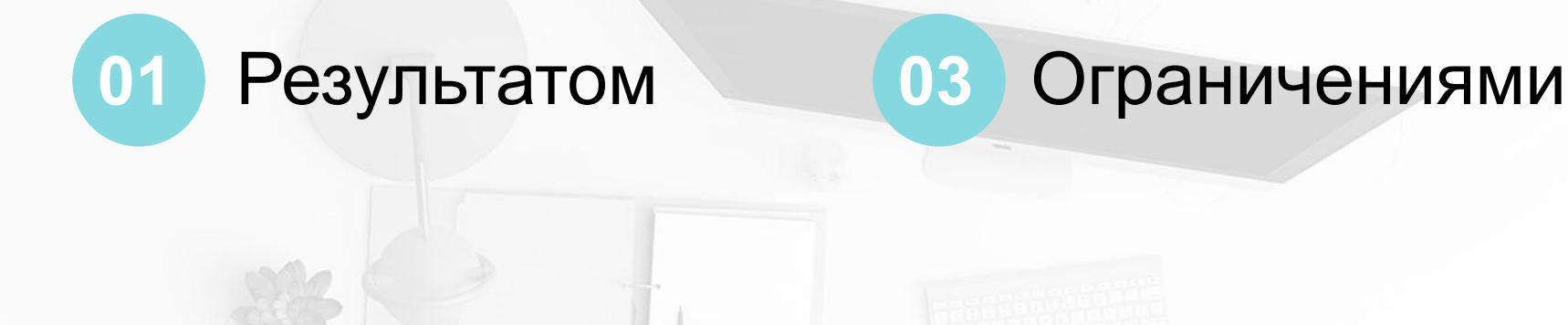

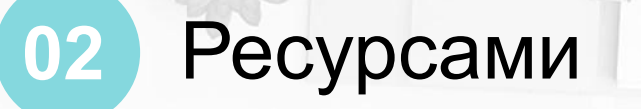

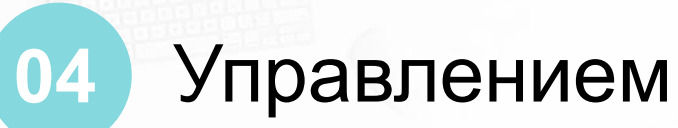

## **Функциональность** Проект должен

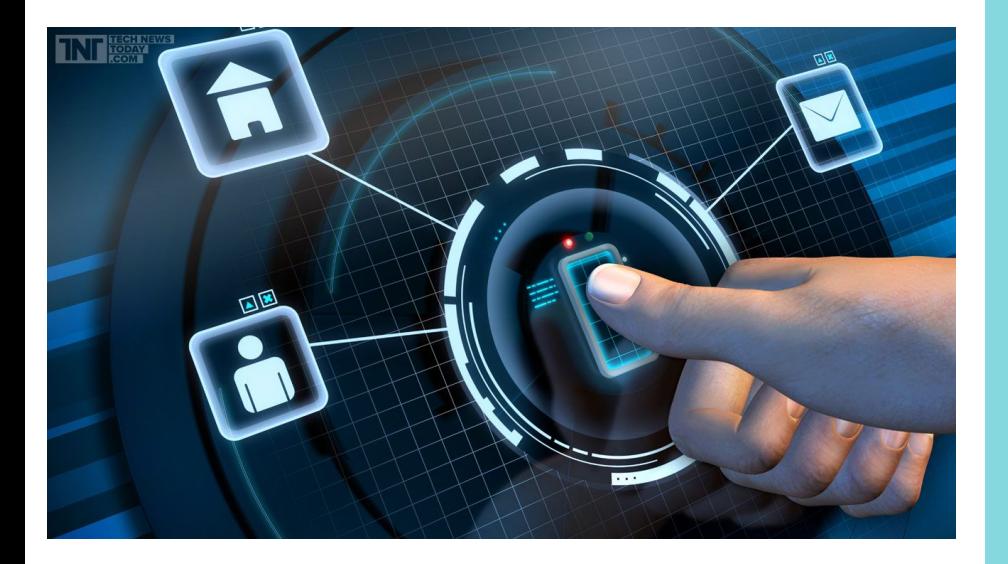

быть завершён и работать в реальных условиях

### Сайт и веб-проекты

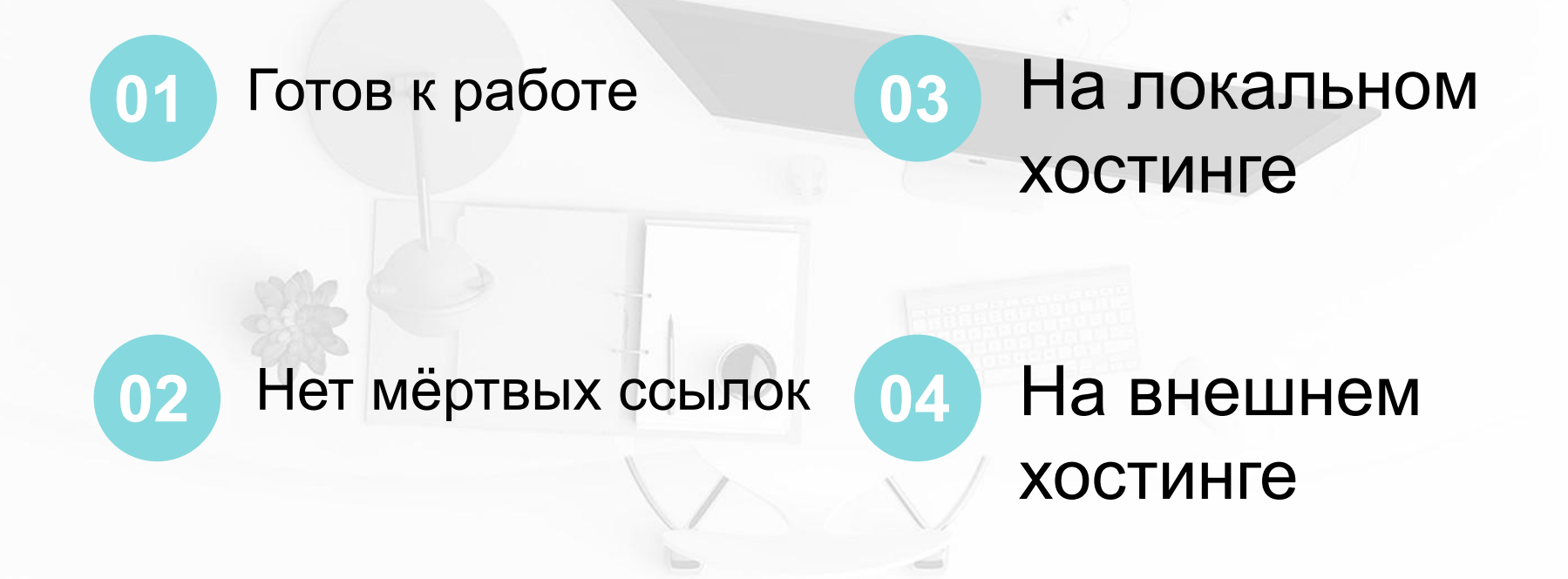

### Мобильное приложение

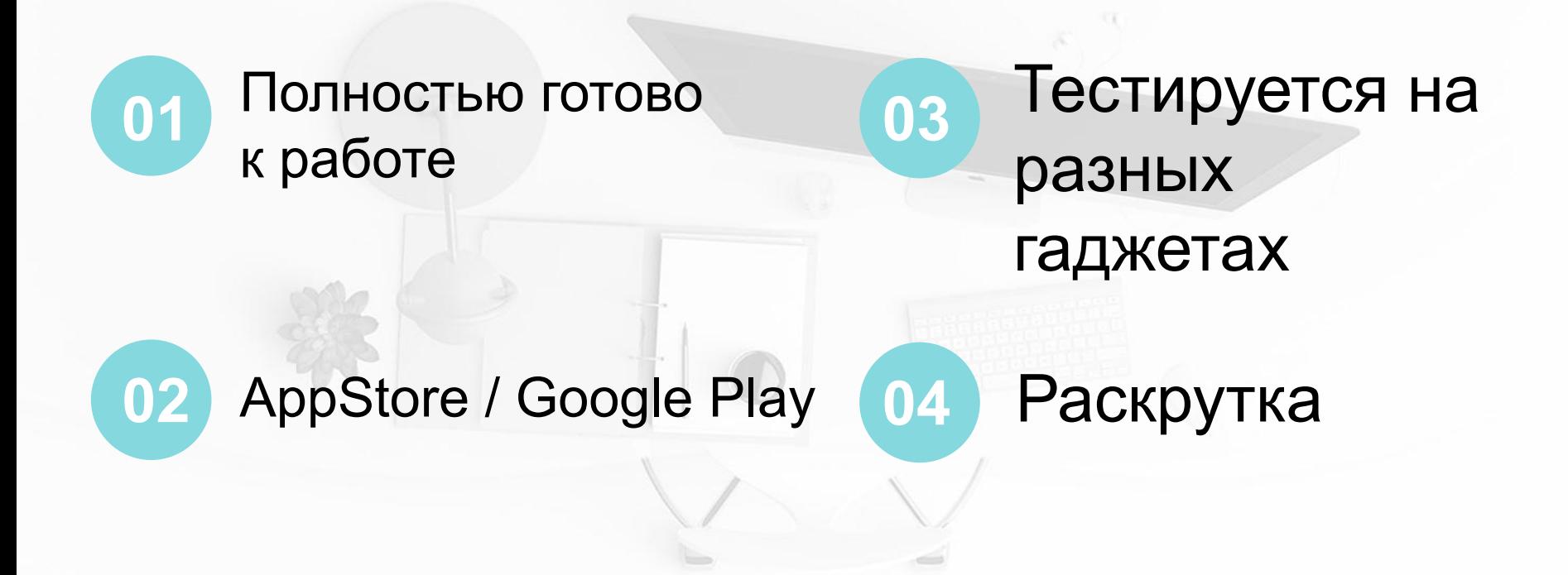

### Боты, десктоп-приложения

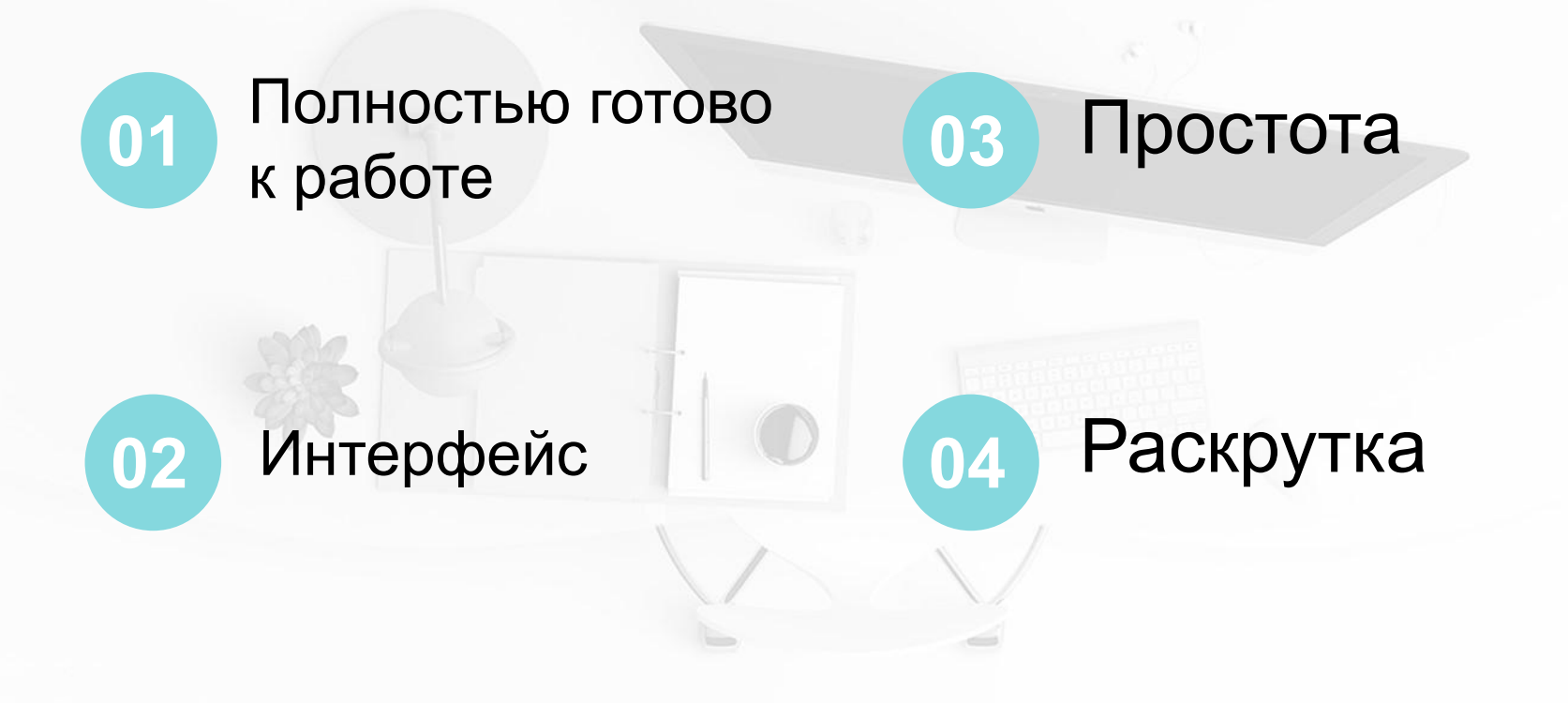

# Программисты "с нуля"

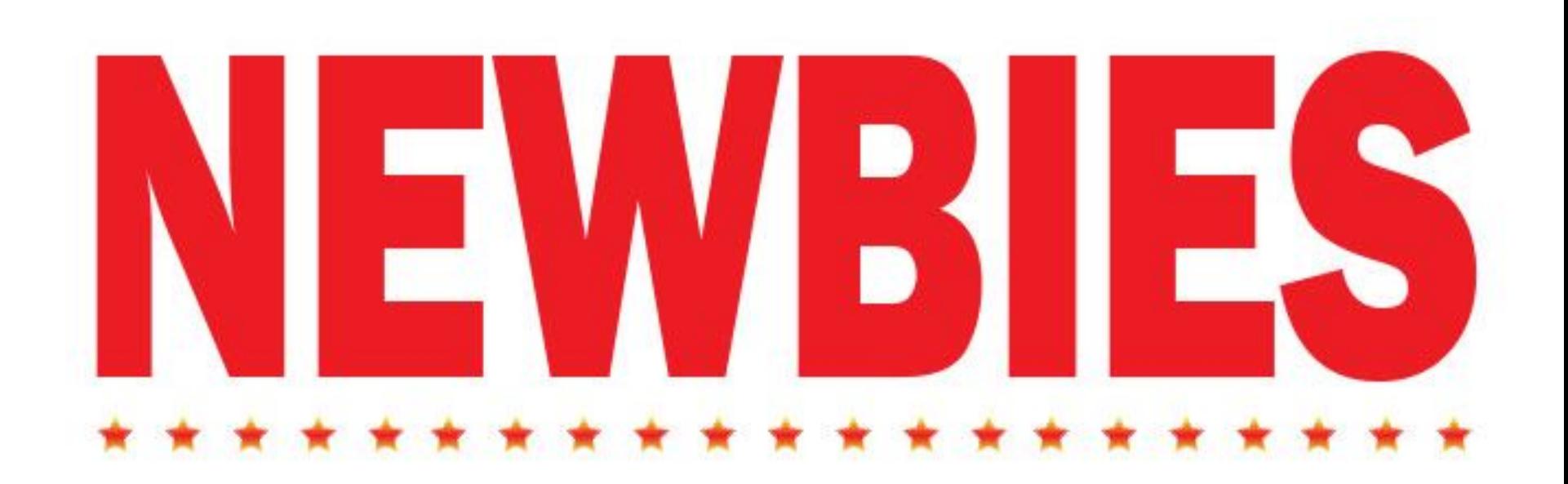

## Необходимые навыки

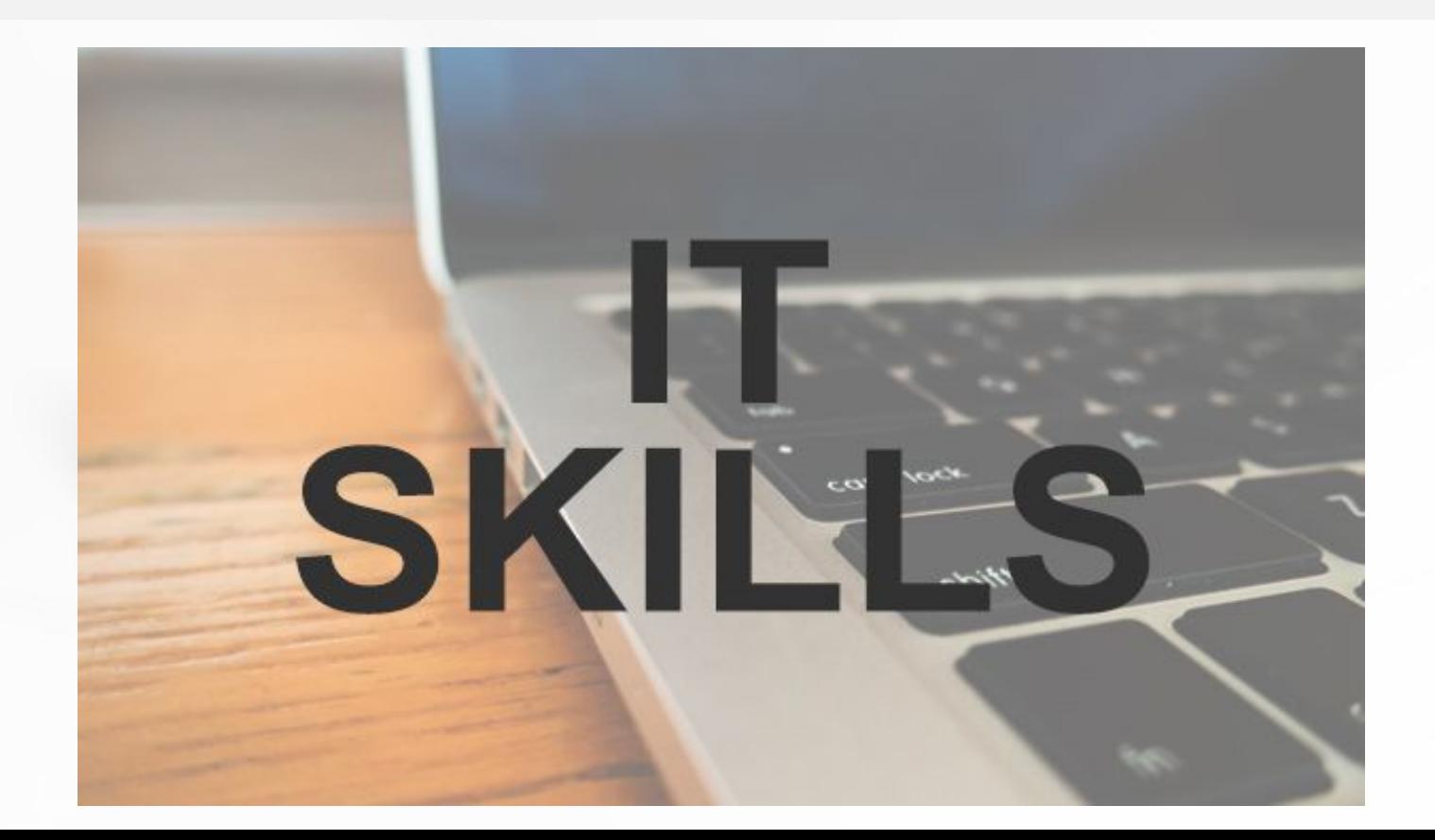

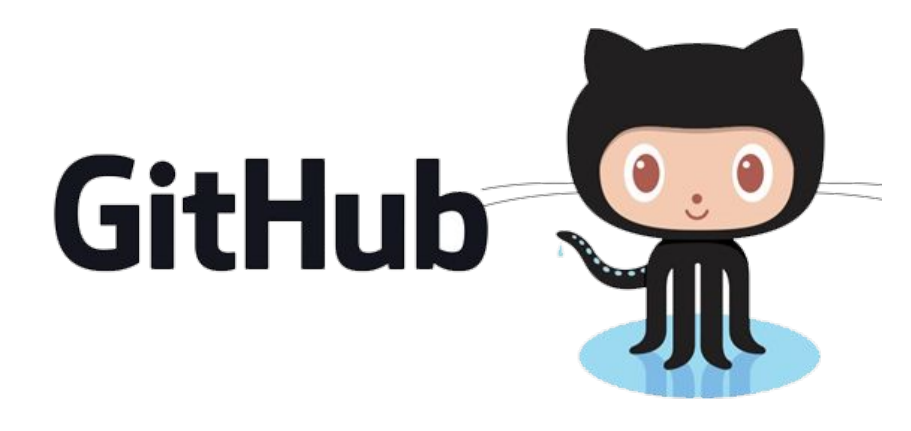

Object<br>Oriented Programming

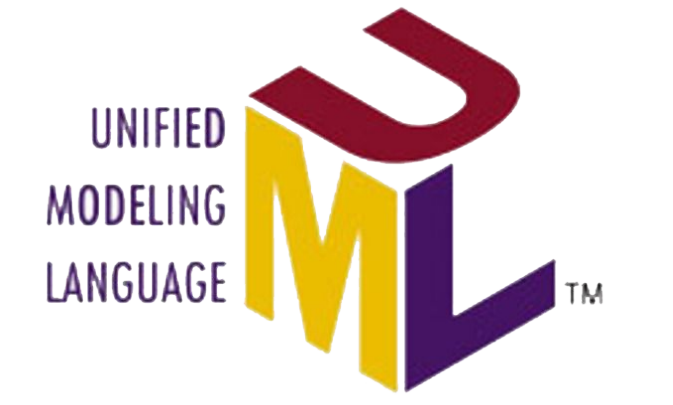

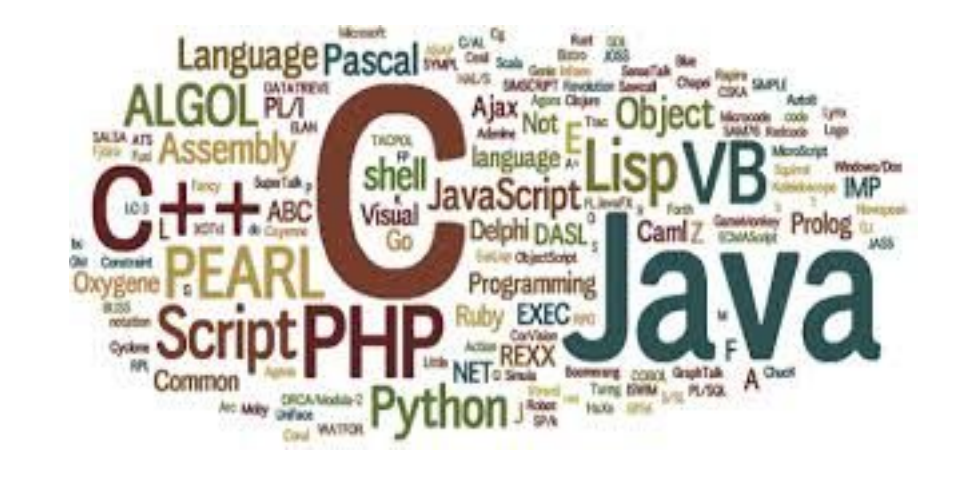

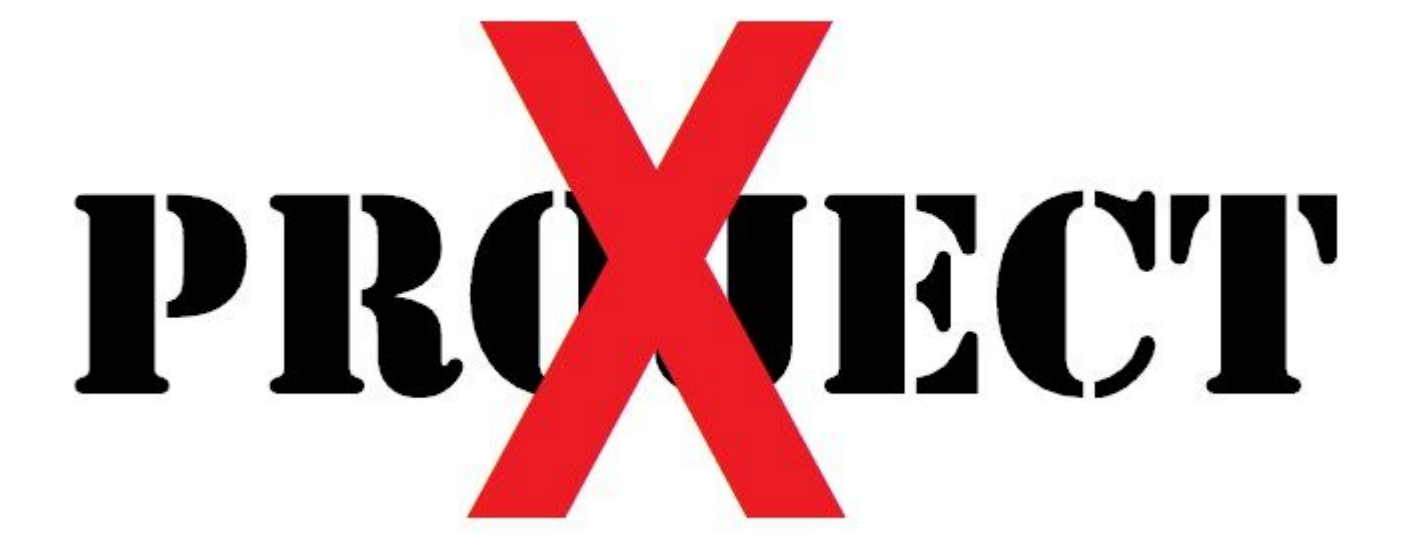

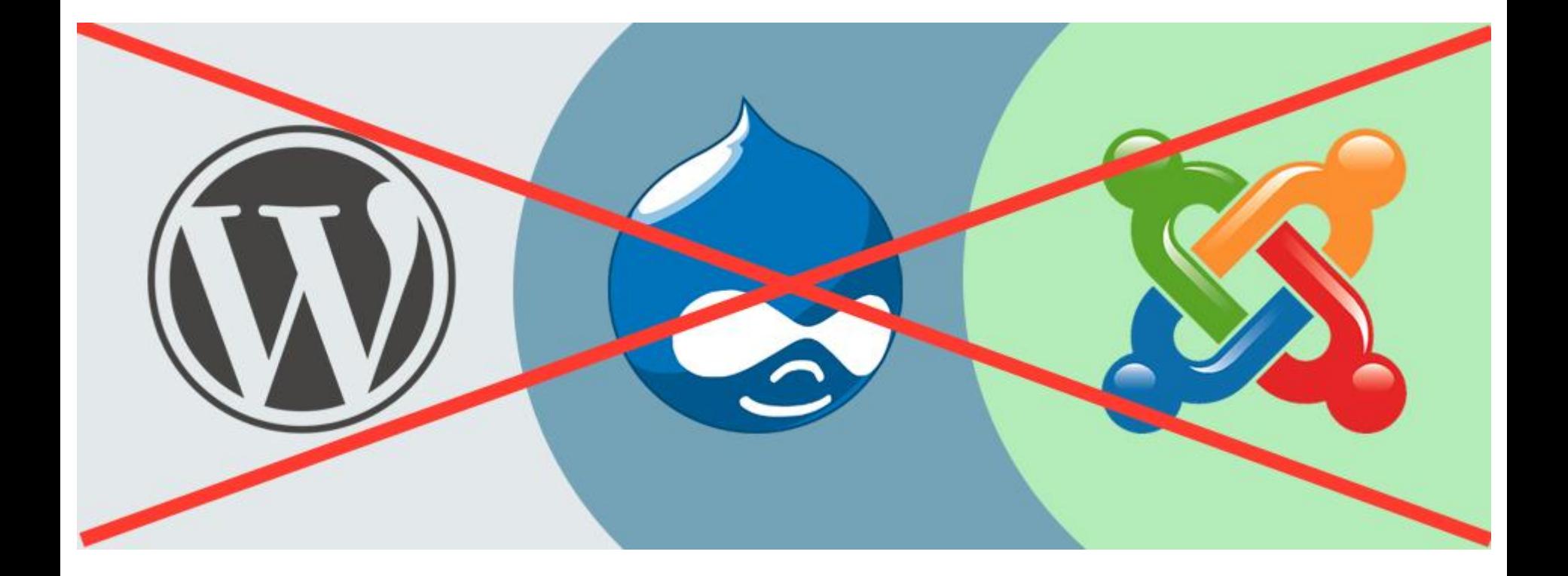

### Трудно тестировать в Лицее

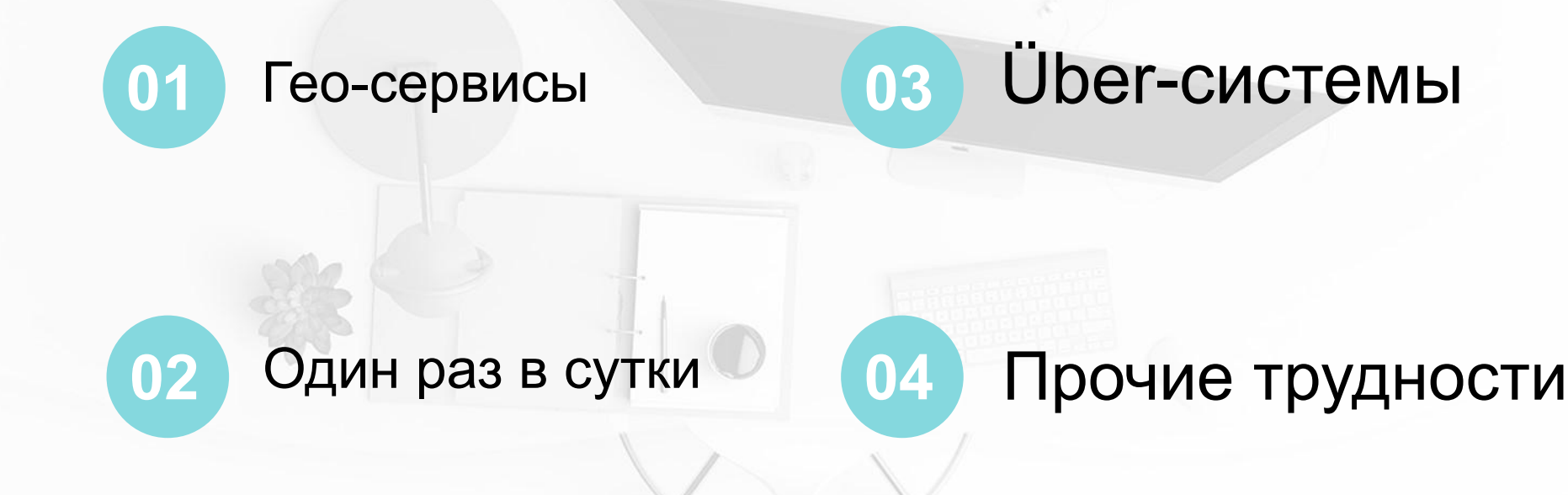

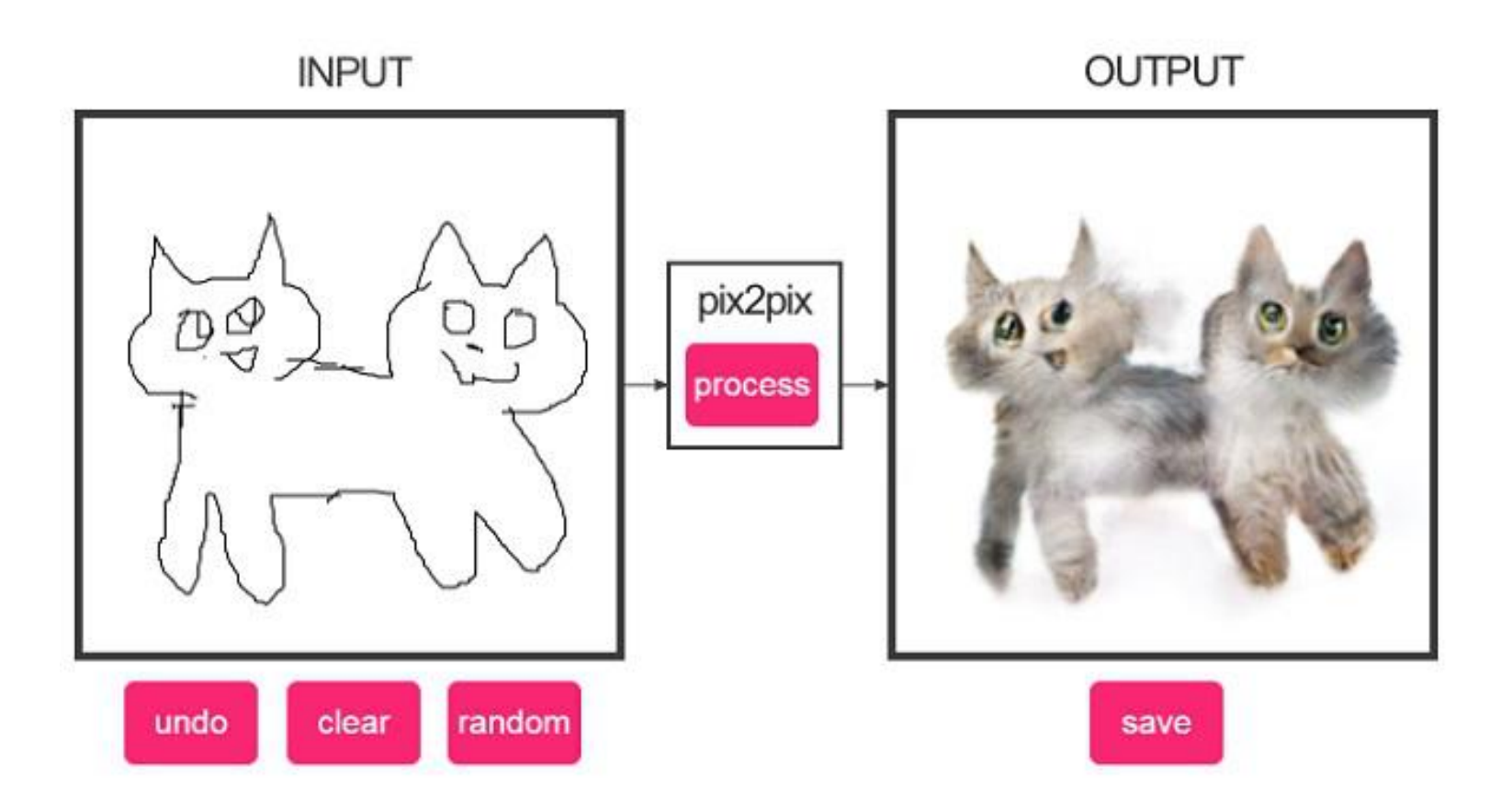

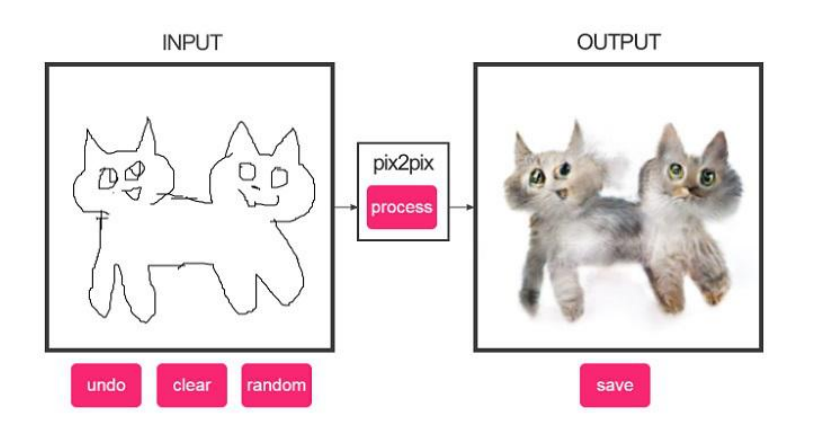

- Нейросеть пишем сами
- Понимаем всю математику (ВУЗ, 1 и 2 курс)

## Is this ИТ – проект?

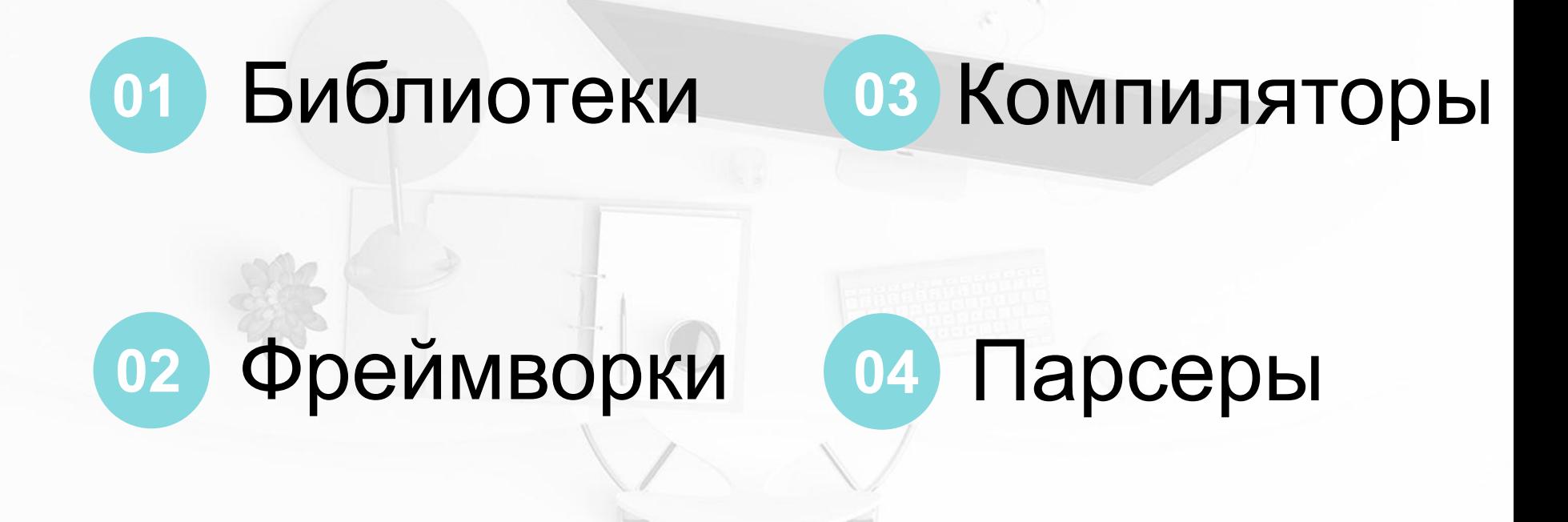

#### Странные проекты

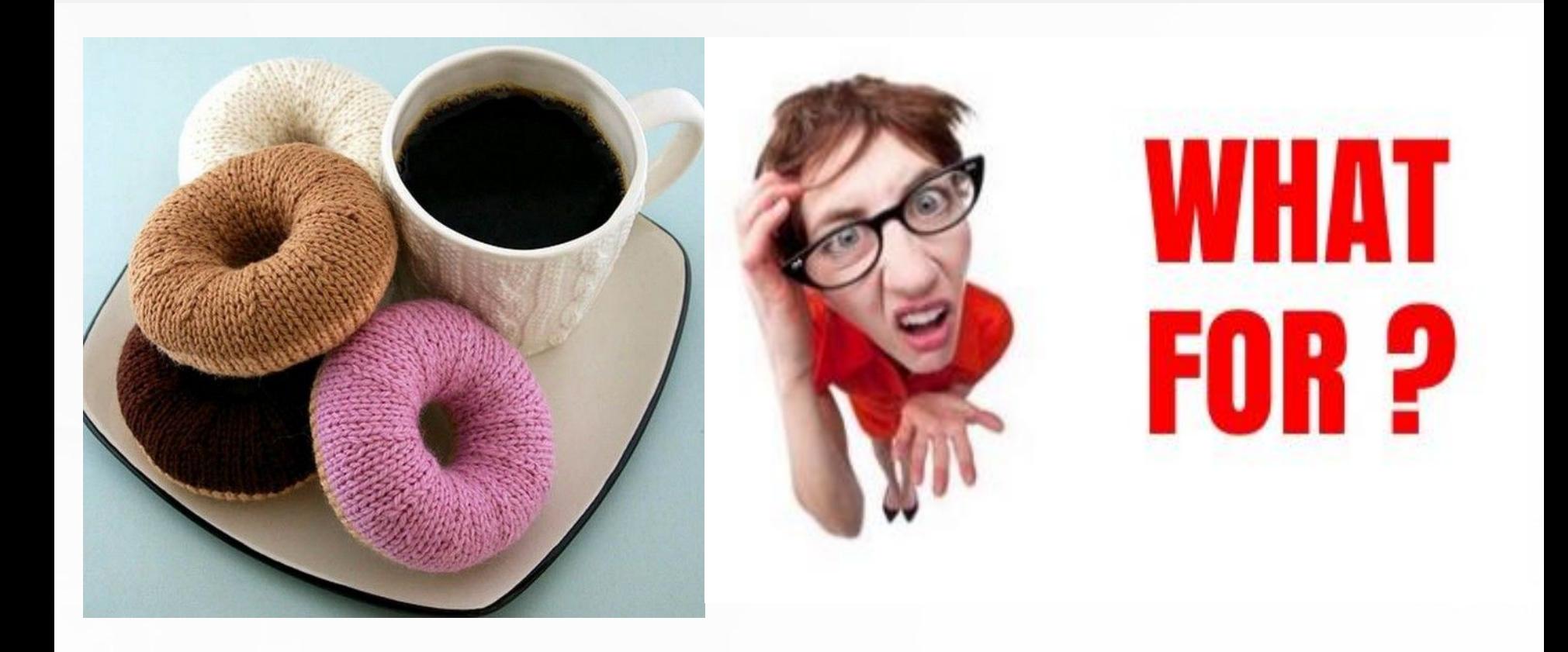

#### 68 часов на ИТ - проект

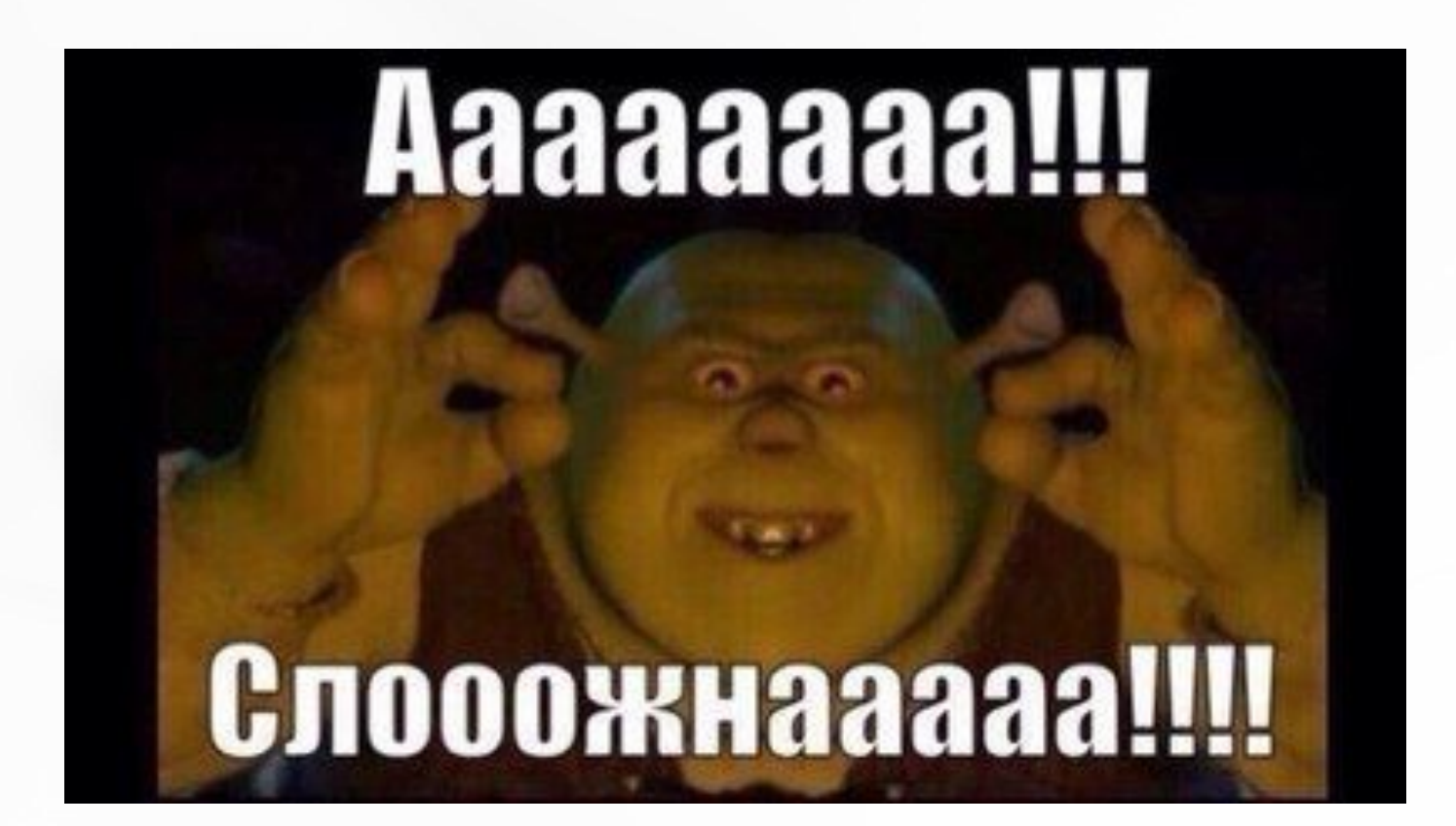

#### Пользовательские сценарии

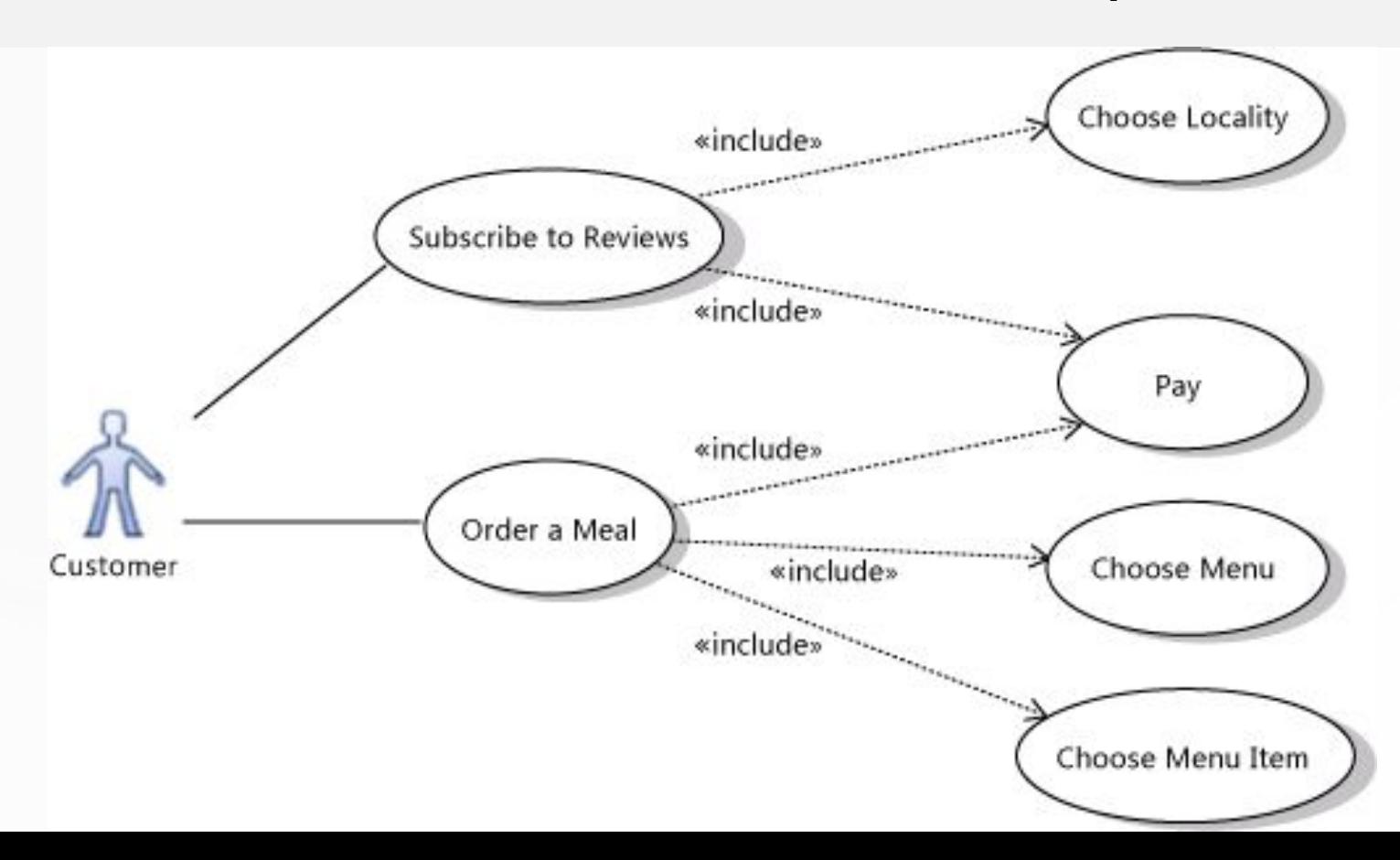

#### Пользовательские сценарии

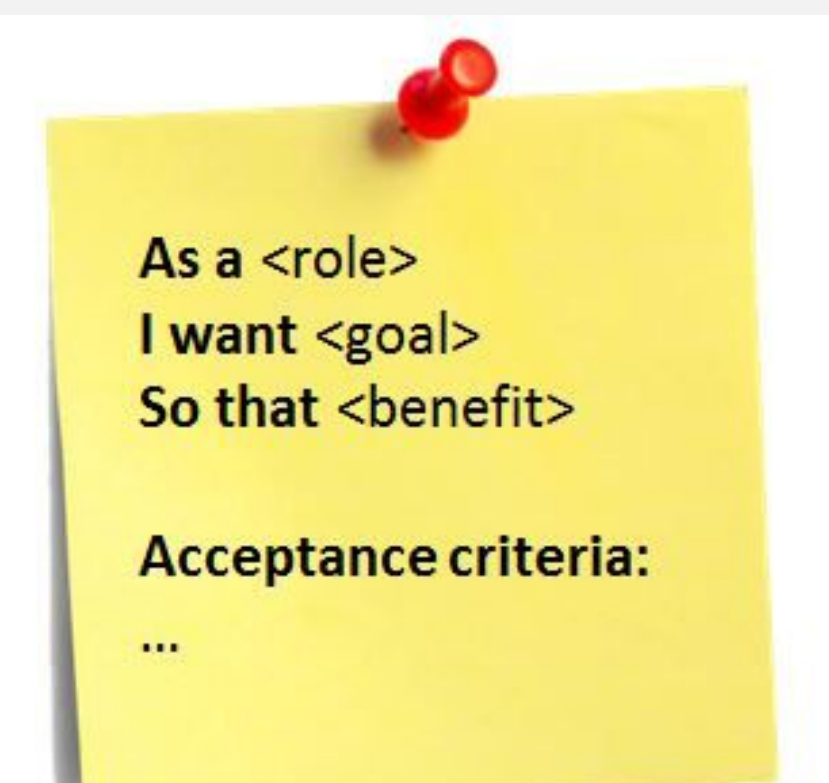

#### Пользовательские сценарии

Действие: выбор товара в магазине покупателем

### Сценарий:

- ∙ Поиск товара
- ∙ Добавление нужного товара в корзину
- ∙ Реакция на запрос "Желаете узнать о рекомендованных для Вас товарах?"
- ∙ Реакция на запрос "Желаете узнать информацию о выгодных предложениях?"
- ∙ Переход к оформлению заказа

#### Объектные диаграммы

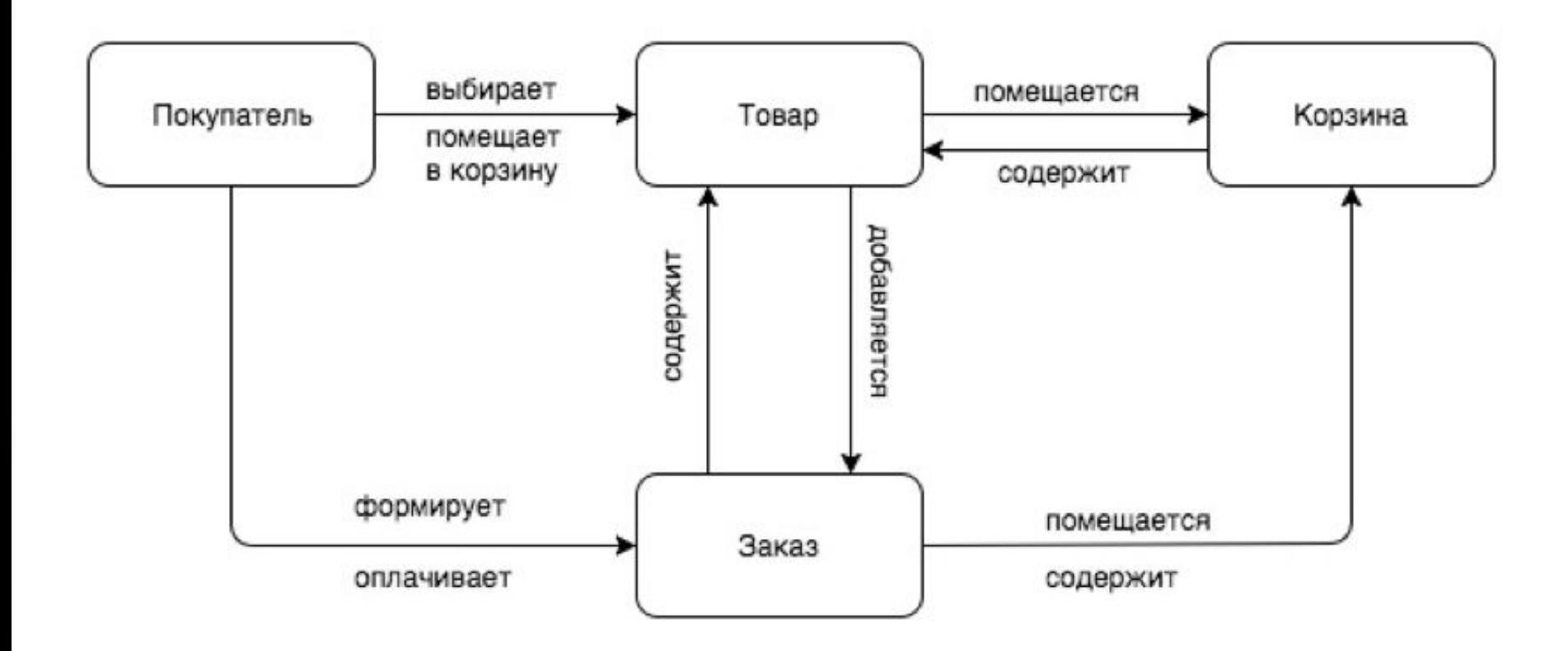

#### UML – диаграммы

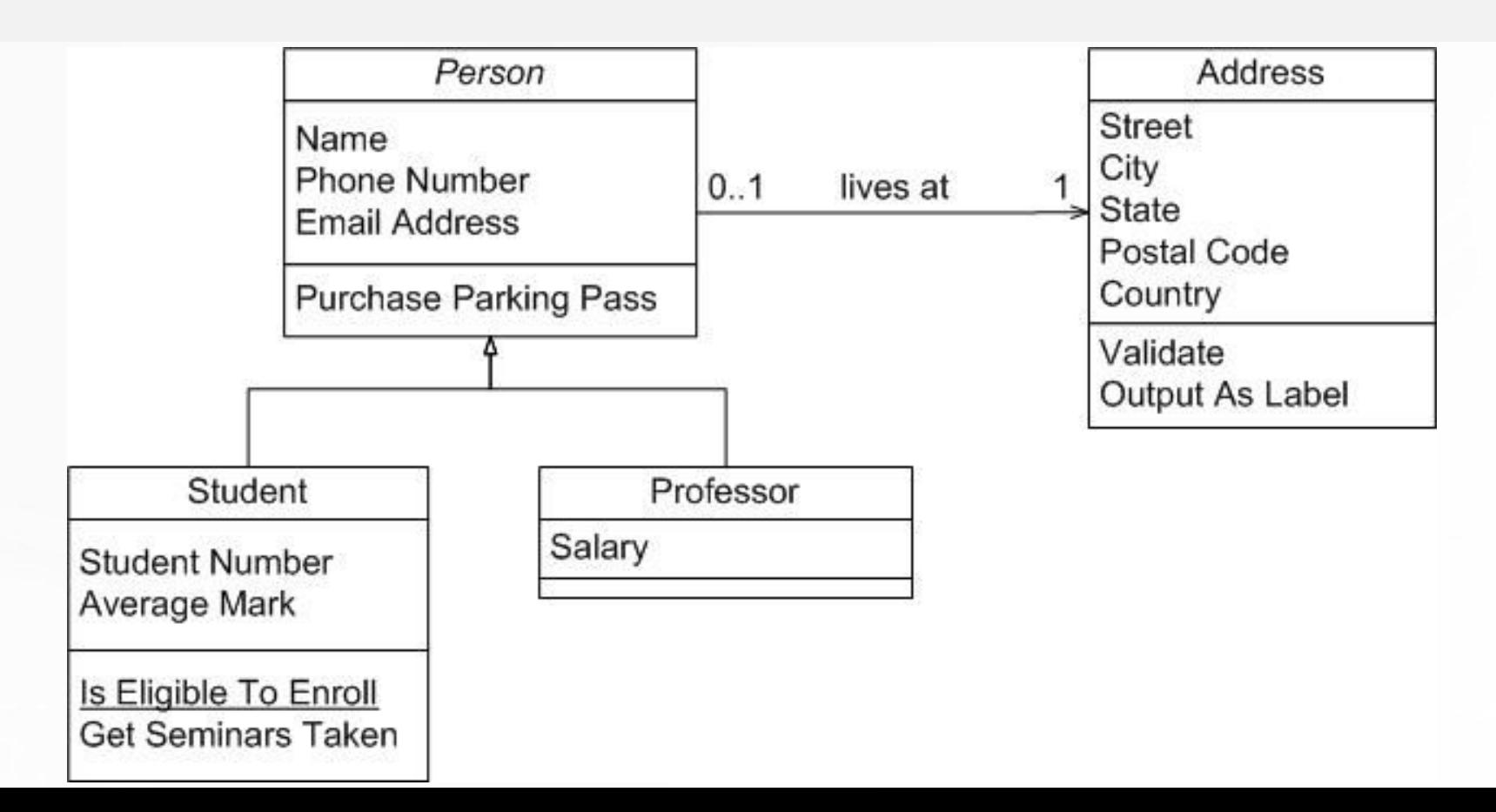

## Сроки

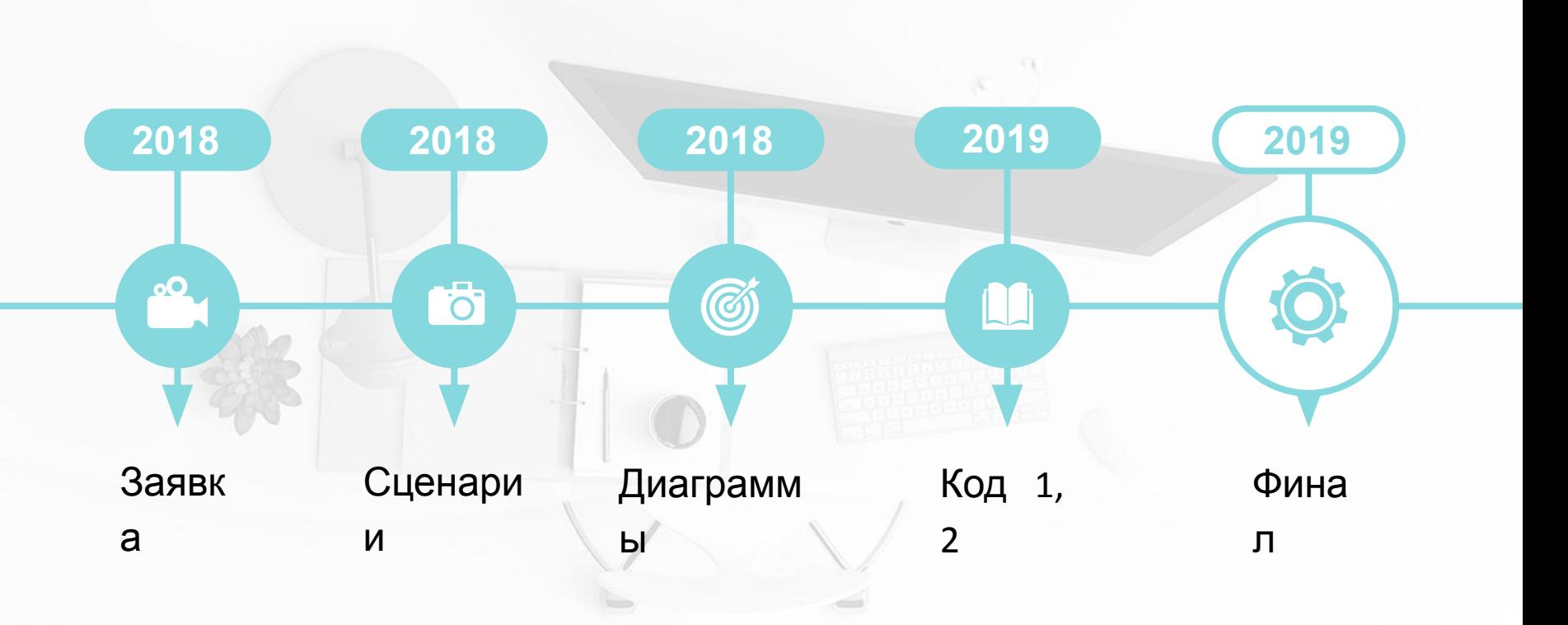

## ЗАЯВКА

[ **НАЗВАНИЕ ПРОЕКТА** ] [ **ПРОБЛЕМНОЕ ПОЛЕ** ] [ **ЗАКАЗЧИК / ПОТЕНЦИАЛЬНАЯ АУДИТОРИЯ** ] [ **АППАРАТНЫЕ ТРЕБОВАНИЯ** ]

[ **ФУНКЦИОНАЛЬНЫЕ ТРЕБОВАНИЯ** ]

[ **ПОХОЖИЕ / АНАЛОГИЧНЫЕ ПРОДУКТЫ** ] [ **ИНСТРУМЕНТЫ РАЗРАБОТКИ** ] [ **ЭТАПЫ РАЗРАБОТКИ** ] [ **ВОЗМОЖНЫЕ РИСКИ** ]

### Обсудите – что должно быть в каждом разделе

[ **НАЗВАНИЕ ПРОЕКТА** ] [ **ПРОБЛЕМНОЕ ПОЛЕ** ] [ **ЗАКАЗЧИК / ПОТЕНЦИАЛЬНАЯ АУДИТОРИЯ** ] [ **АППАРАТНЫЕ ТРЕБОВАНИЯ** ]

[ **ФУНКЦИОНАЛЬНЫЕ ТРЕБОВАНИЯ** ]

[ **ПОХОЖИЕ / АНАЛОГИЧНЫЕ ПРОДУКТЫ** ] [ **ИНСТРУМЕНТЫ РАЗРАБОТКИ** ] [ **ЭТАПЫ РАЗРАБОТКИ** ] [ **ВОЗМОЖНЫЕ РИСКИ** ]

### В группах: пишем заявку на супер-калькулятор

[ **НАЗВАНИЕ ПРОЕКТА** ] [ **ПРОБЛЕМНОЕ ПОЛЕ** ] [ **ЗАКАЗЧИК / ПОТЕНЦИАЛЬНАЯ АУДИТОРИЯ** ] [ **АППАРАТНЫЕ ТРЕБОВАНИЯ** ]

[ **ФУНКЦИОНАЛЬНЫЕ ТРЕБОВАНИЯ** ]

[ **ПОХОЖИЕ / АНАЛОГИЧНЫЕ ПРОДУКТЫ** ] [ **ИНСТРУМЕНТЫ РАЗРАБОТКИ** ] [ **ЭТАПЫ РАЗРАБОТКИ** ] [ **ВОЗМОЖНЫЕ РИСКИ** ]

#### Контакты

### www.vk.com/alekscooper

## https://vk.com/club171864983

## akuptsov.hse@gmail.com